## **Pengembangan** *Dashboard* **dengan** *Tableau* **dan Integrasi** *Website* **untuk Informasi Publik pada Kementerian Keuangan**

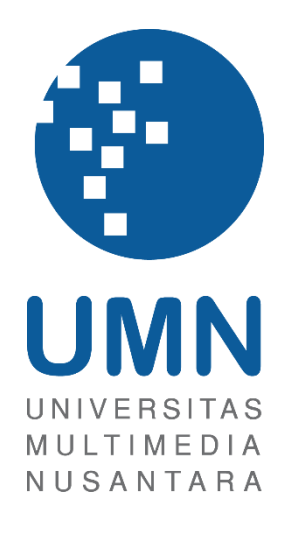

### LAPORAN MBKM

**Nurul Aini Lativah 00000052204**

# **PROGRAM STUDI SISTEM INFORMASI FAKULTAS TEKNIK DAN INFORMATIKA UNIVERSITAS MULTIMEDIA NUSANTARA TANGERANG 2023**

## **Pengembangan** *Dashboard* **dengan** *Tableau* **dan Integrasi** *Website* **untuk Informasi Publik pada Kementerian Keuangan**

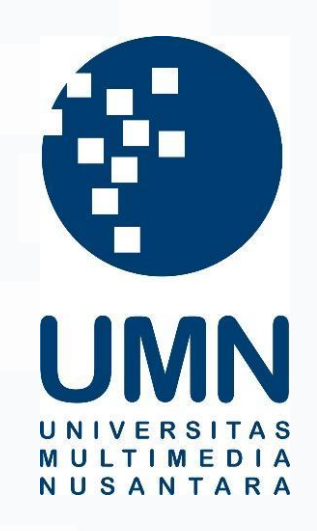

#### LAPORAN MBKM

Diajukan Sebagai Salah Satu Syarat untuk Memperoleh

Gelar Sarjana Sistem Informasi

**Nurul Aini Lativah 00000052204**

# **PROGRAM STUDI SISTEM INFORMASI FAKULTAS TEKNIK DAN INFORMATIKA UNIVERSITAS MULTIMEDIA NUSANTARA TANGERANG 2023**

*Pengembangan Dashboard dengan Tableau dan Integrasi Website…, Nurul Aini Lativah, Universitas Multimedia Nusantara*

#### HALAMAN PERNYATAAN TIDAK PLAGIAT

Dengan ini saya,

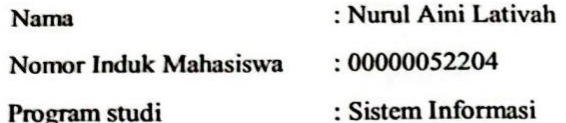

Laporan MBKM Penelitian dengan judul:

Pengembangan Dashboard dengan Tableau dan Integrasi Website untuk Informasi

Publik pada Kementerian Keuangan

merupakan hasil karya saya sendiri bukan plagiat dari karya ilmiah yang ditulis oleh orang lain, dan semua sumber baik yang dikutip maupun dirujuk telah saya nyatakan dengan benar serta dicantumkan di Daftar Pustaka.

Jika di kemudian hari terbukti ditemukan kecurangan/ penyimpangan, baik dalam pelaksanaan maupun dalam penulisan laporan MBKM, saya bersedia menerima konsekuensi dinyatakan TIDAK LULUS untuk laporan MBKM yang telah saya tempuh.

Tangerang, 21 Juni 2023

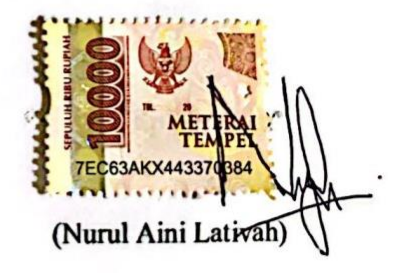

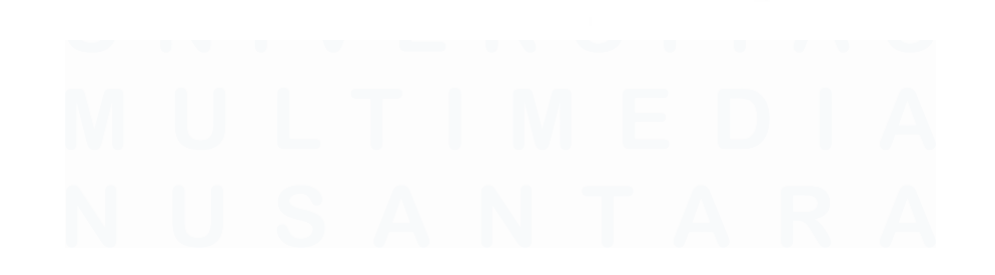

 $\mathbf{i}$ Pengembangan Dashboard dengan Tableau dan Integrasi Website..., Nurul Aini Lativah, Universitas Multimedia Nusantara

### **HALAMAN PERSETUJUAN PUBLIKASI KARYA ILMIAH UNTUK KEPENTINGAN AKADEMIS**

Sebagai sivitas akademik Universitas Multimedia Nusantara, saya yang bertandatangan di bawah ini:

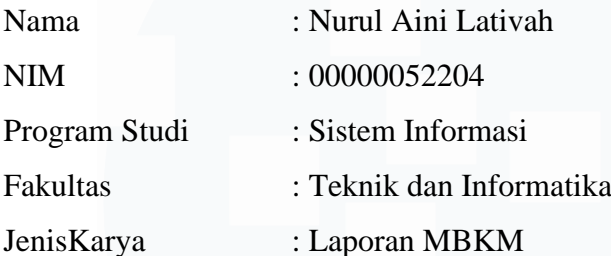

Demi pengembangan ilmu pengetahuan, menyetujui untuk memberikan kepada Universitas Multimedia Nusantara Hak Bebas Royalti Nonekslusif (Nonexclusive Royalty-Free Right) atas karya ilmiah saya yang berjudul:

## Pengembangan *Dashboard* dengan *Tableau* dan Integrasi *Website* untuk Informasi Publik pada Kementerian Keuangan

Beserta perangkat yang ada (jika diperlukan). Dengan Hak Bebas Royalty Non eksklusif ini Universitas Multimedia Nusantara berhak menyimpan, mengalih media / format-kan, mengelola dalam bentuk pangkalan data (database), merawat, dan mempublikasikan tugas akhir saya selama tetap mencantumkan nama saya sebagai penulis / pencipta dan sebagai pemilik Hak Cipta. Demikian pernyataan ini saya buat dengan sebenarnya.

> Tangerang, 21 Juni 2023 Yang menyatakan,

(Nurul Aini Lativah)

ii *Pengembangan Dashboard dengan Tableau dan Integrasi Website…, Nurul Aini Lativah, Universitas Multimedia Nusantara*

#### **KATA PENGANTAR**

Puji Syukur atas selesainya penulisan Laporan Magang ini dengan judul: **"Pengembangan** *Dashboard* **dengan** *Tableau* **dan Integrasi** *Website* **untuk Informasi Publik pada Kementerian Keuangan"** dilakukan untuk memenuhi salah satu syarat untuk mencapai gelar Sarjana Jurusan Sistem Informasi Pada Fakultas Teknik dan Informatika Universitas Multimedia Nusantara. Saya menyadari bahwa, tanpa bantuan dan bimbingan dari berbagai pihak, dari masa perkuliahan sampai pada penyusunan tugas akhir ini, sangatlah sulit bagi saya untuk menyelesaikan tugas akhir ini. Oleh karena itu, saya mengucapkan terima kasih kepada:

- 1. Bapak Dr. Ninok Leksono, selaku Rektor Universitas Multimedia Nusantara.
- 2. Bapak Dr. Eng. Niki Prastomo, S.T., M.Sc., selaku Dekan Fakultas Teknik dan Informatika Universitas Multimedia Nusantara.
- 3. Ibu Ririn Ikana, S.Kom., M.Kom., selaku Ketua Program Studi Sistem Informasi Universitas Multimedia Nusantara.
- 4. Bapak Samuel Ady Sanjaya, S.T., M.T. sebagai Pembimbing yang telah banyak meluangkan waktu untuk memberikan bimbingan, arahan dan motivasi atas terselesainya laporan MBKM Penelitian.
- 5. Bapak Sindhu Wardhana S.ST., M.Com., dan Bapak Lazuardi Zulfikar Wicaksana, sebagai Pembimbing Lapangan yang telah memberikan bimbingan, arahan, dan motivasi atas terselesainya laporan MBKM Penelitian.
- 6. Sekretariat Jenderal *(Central Transformation Office)* Kementerian Keuangan RI yang telah memberikan saya kesempatan untuk melaksanakan praktik kerja magang dan bisa menyelesaikan laporan MBKM Penelitian.

*Pengembangan Dashboard dengan Tableau dan Integrasi Website…, Nurul Aini Lativah, Universitas Multimedia Nusantara*

7. Orang Tua, dan keluarga yang telah memberikan bantuan dukungan material dan moral, sehingga penulis dapat menyelesaikan laporan MBKM Penelitian.

Semoga karya ilmiah ini bermanfaat, baik sebagai sumber informasi maupun sumber inspirasi, bagi para pembaca.

Tangerang, 21 Juni 2023

(Nurul Aini Lativah)

iv *Pengembangan Dashboard dengan Tableau dan Integrasi Website…, Nurul Aini Lativah, Universitas Multimedia Nusantara*

## **Pengembangan** *Dashboard* **dengan** *Tableau* **dan Integrasi** *Website* **untuk Informasi Publik pada Kementerian Keuangan**

(Nurul Aini Lativah)

#### **ABSTRAK**

Kementerian Keuangan adalah lembaga negara dalam lingkungan pemerintah Indonesia yang membidangi keuangan dan kekayaan negara. Kementerian Keuangan memiliki tugas untuk menyelenggarakan segala urusan pemerintahan dalam bidang keuangan dan kekayaan negara. Kemnterian Keuangan memiliki kewajiban untuk membuat laporan data keuangan negara secara bersih dan transparan, karena kemenkeu memiliki penilaian tentang SPBE (Sistem Pemerintahan Berbasis Elektronik). Tujuan adanya SPBE ini untuk memberikan tata kelola yang bersifat transparan dan bersih, serta dapat memberikan pelayanan publik yang terpercaya dan berkualitas.

Kementerian Keuangan memiliki skor nilai 1 dari nilai tertinggi nya adalah 5 untuk penilaian SPBE. Laporan dan *dashboard* dari *website* kemenkeu dinilai kurang informatif dan sulit diakses untuk publik. Beberapa laporan disajikan dalam bentuk *excel* dan *pdf* yang mengharuskan untuk di *download* terlebih dahulu. Dengan adanya masalah tersebut saat ini kemenkeu ingin menaikan skor penilain SPBE dengan membuat *website* yang berisikan *dashboard* informasi publik yang bisa diakses oleh masyarakat dengan mudah dan informatif.

Hasil dari praktik kerja magang ini akan menghasilkan *website* Portal Data Kementerian Keuangan RI. *Website* ini berisikan *dashboard* data keuangan, data lokasi kantor kemenkeu, Infografis LKPP, dan Hyperlink Unit Eselon I serta beberapa menu tambahan lainnya. Dengan adanya *website* ini masyarakat bisa melihat data keuangan secara transparan dan *website* ini bisa meningkatkan nilai untuk SPBE (Sistem Pemerintahan Berbasis Elektronik).

**Kata kunci:** *dashboard*, data, kemenkeu, *tableau*, *website*.

v *Pengembangan Dashboard dengan Tableau dan Integrasi Website…, Nurul Aini Lativah, Universitas Multimedia Nusantara*

## *Dashboard* **Development with** *Tableau* **and** *Website* **Integration for Public Information at the Ministry of Finance**

(Nurul Aini Lativah)

#### *ABSTRACT (English)*

*The Ministry of Finance is a state institution within the Indonesian government that is in charge of state finance and assets. The Ministry of Finance has the task of administering all government affairs in the field of finance and state assets. The Ministry of Finance has an obligation to report state financial data in a clean and transparent manner, because the Ministry of Finance has an assessment of SPBE (Electronic Based Government System). The purpose of this SPBE is to provide transparent and clean governance, and to be able to provide reliable and quality public services.*

*The Ministry of Finance has a score of 1 of which the highest score is 5 for the SPBE assessment. Reports and dashboards from the Ministry of Finance's website are less informative and difficult to access for the public. Several reports are presented in excel and pdf format which require to be downloaded first. Given this problem, the Ministry of Finance currently wants to increase the SPBE assessment score by creating a website that contains a public information dashboard that can be accessed easily and informatively by the public.*

*The results of this internship will produce a data portal website for the Ministry of Finance of the Republic of Indonesia. This website contains a financial data dashboard, data on the location of the Ministry of Finance offices, LKPP infographics, and Hyperlink Unit Eselon I as well as several other additional menus. With this website, the public can view financial data transparently and this website can increase value for SPBE (Electronic Based Government System).*

*Keywords: dashboard, data, ministry of finance, tableau, website.*

## **DAFTAR ISI**

<span id="page-8-0"></span>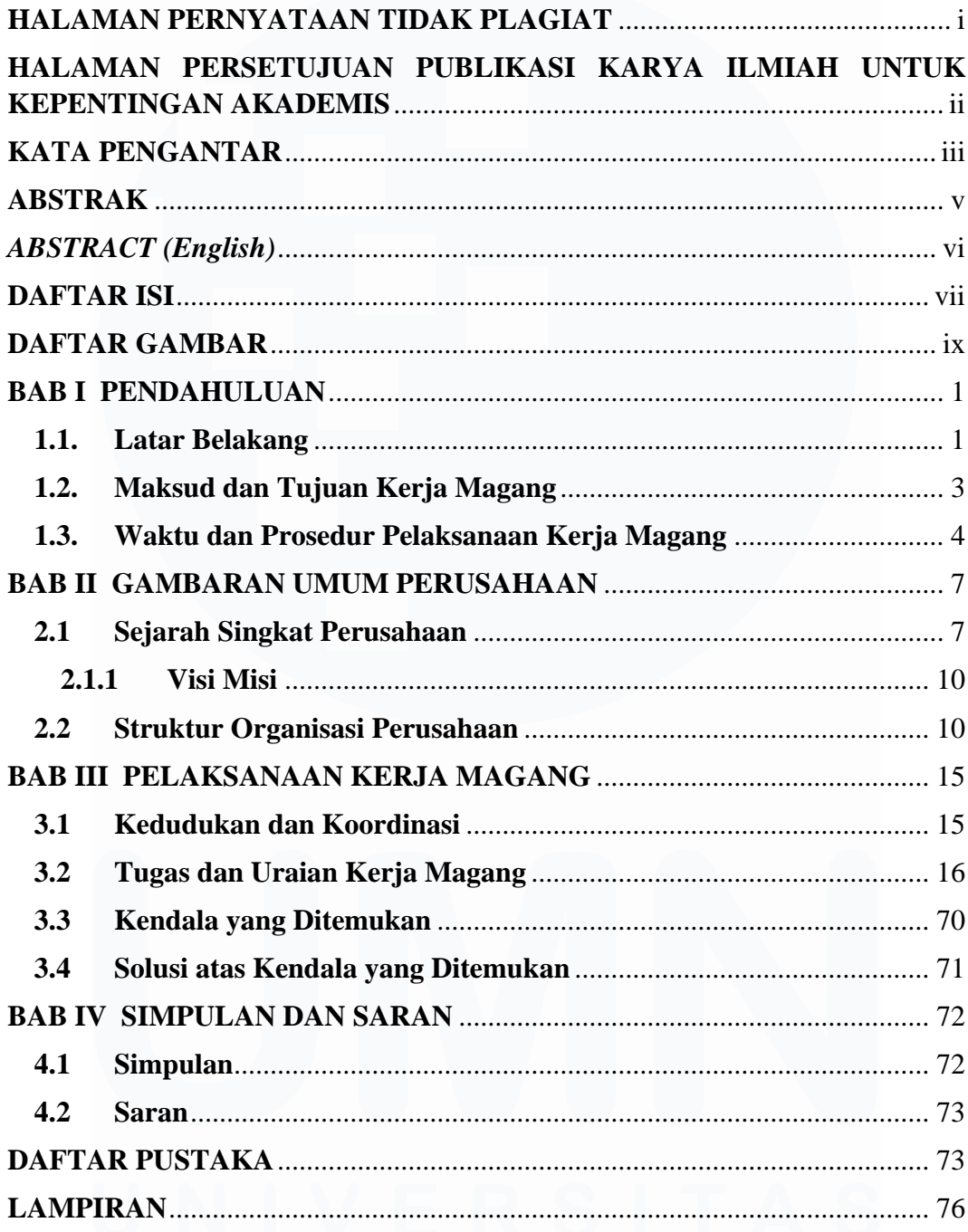

vii Pengembangan Dashboard dengan Tableau dan Integrasi Website..., Nurul Aini Lativah,<br>Universitas Multimedia Nusantara

### **DAFTAR TABEL**

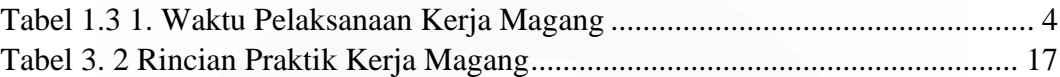

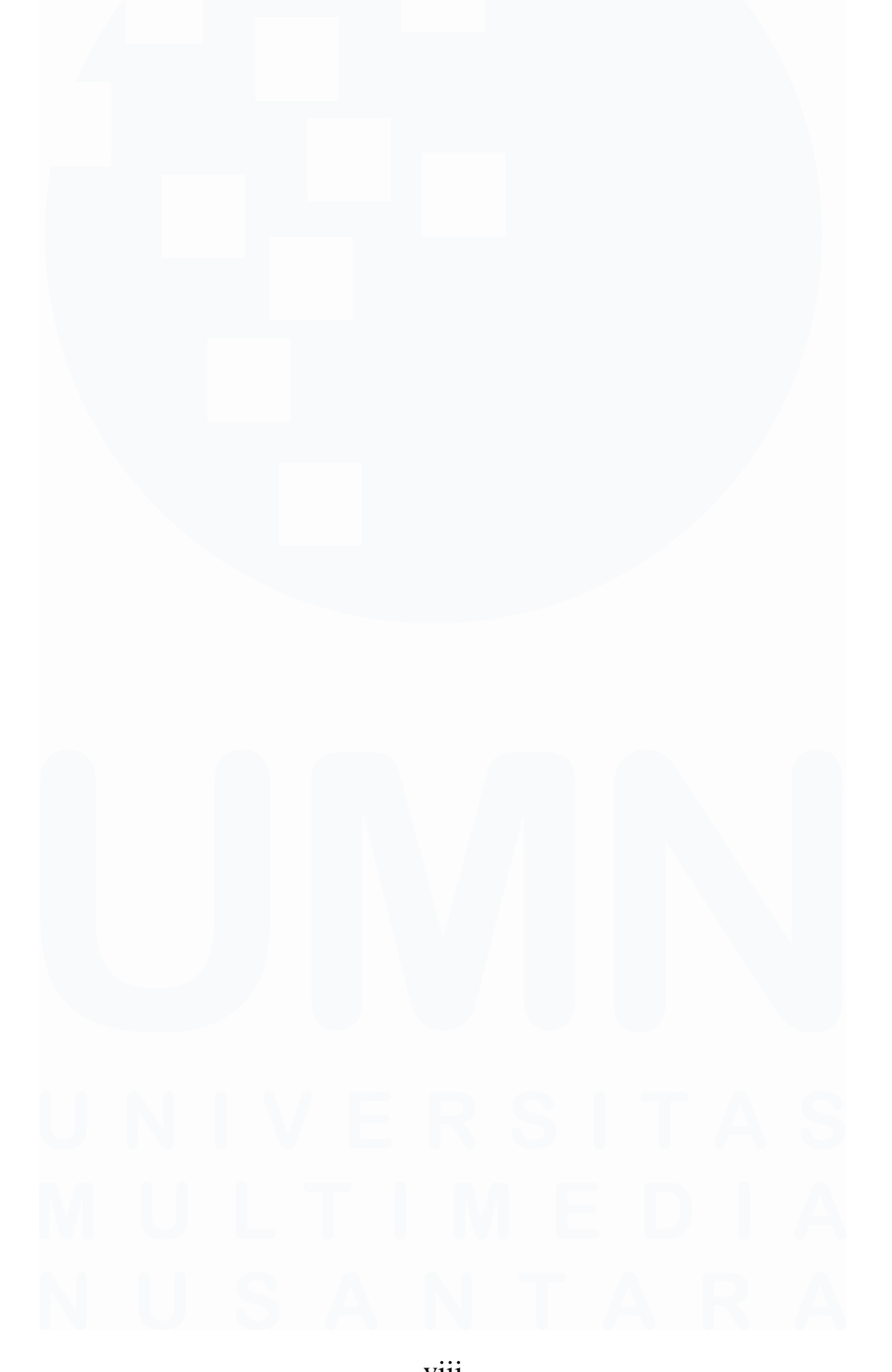

viii *Pengembangan Dashboard dengan Tableau dan Integrasi Website…, Nurul Aini Lativah, Universitas Multimedia Nusantara*

## **DAFTAR GAMBAR**

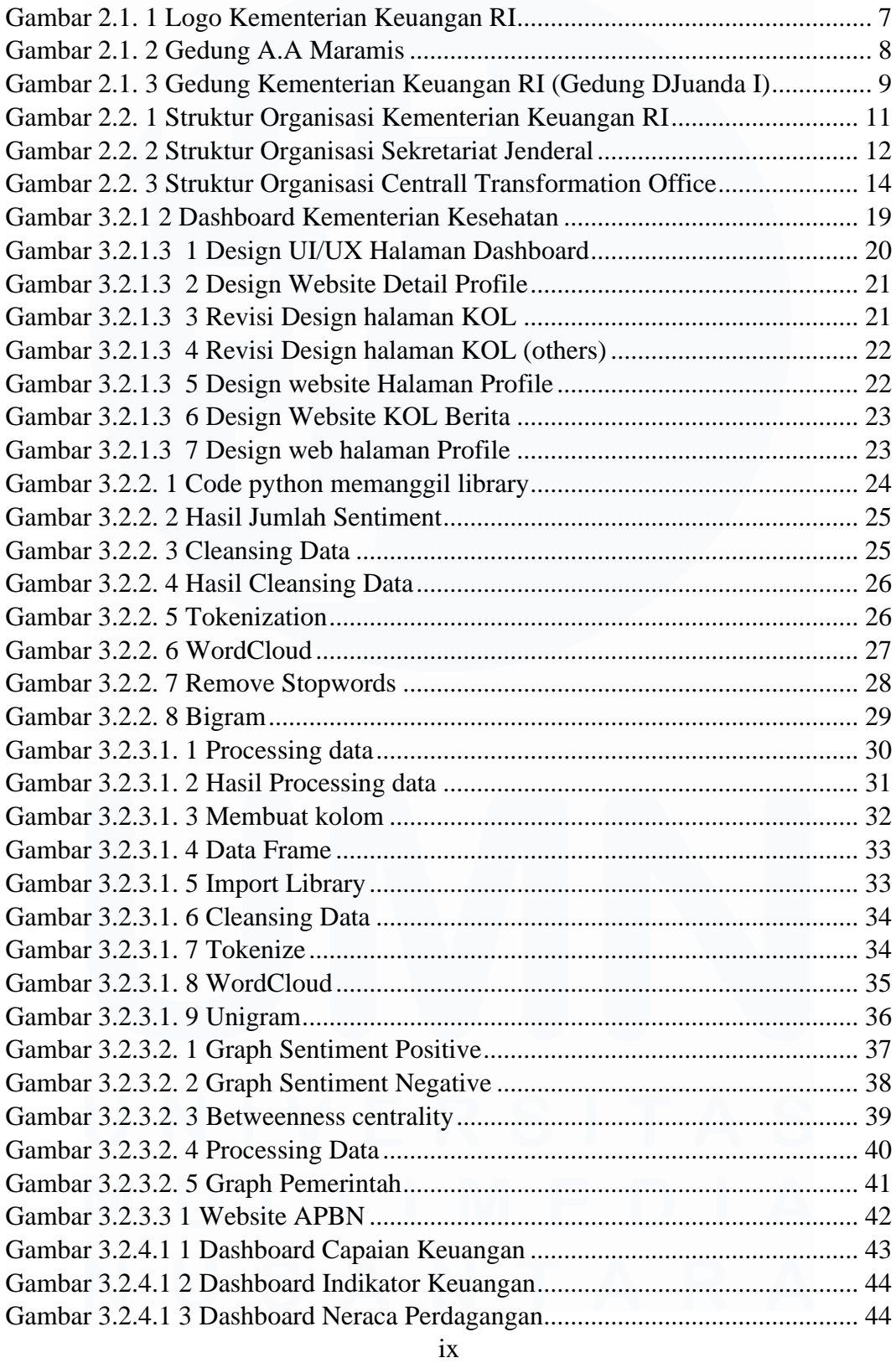

*Pengembangan Dashboard dengan Tableau dan Integrasi Website…, Nurul Aini Lativah, Universitas Multimedia Nusantara*

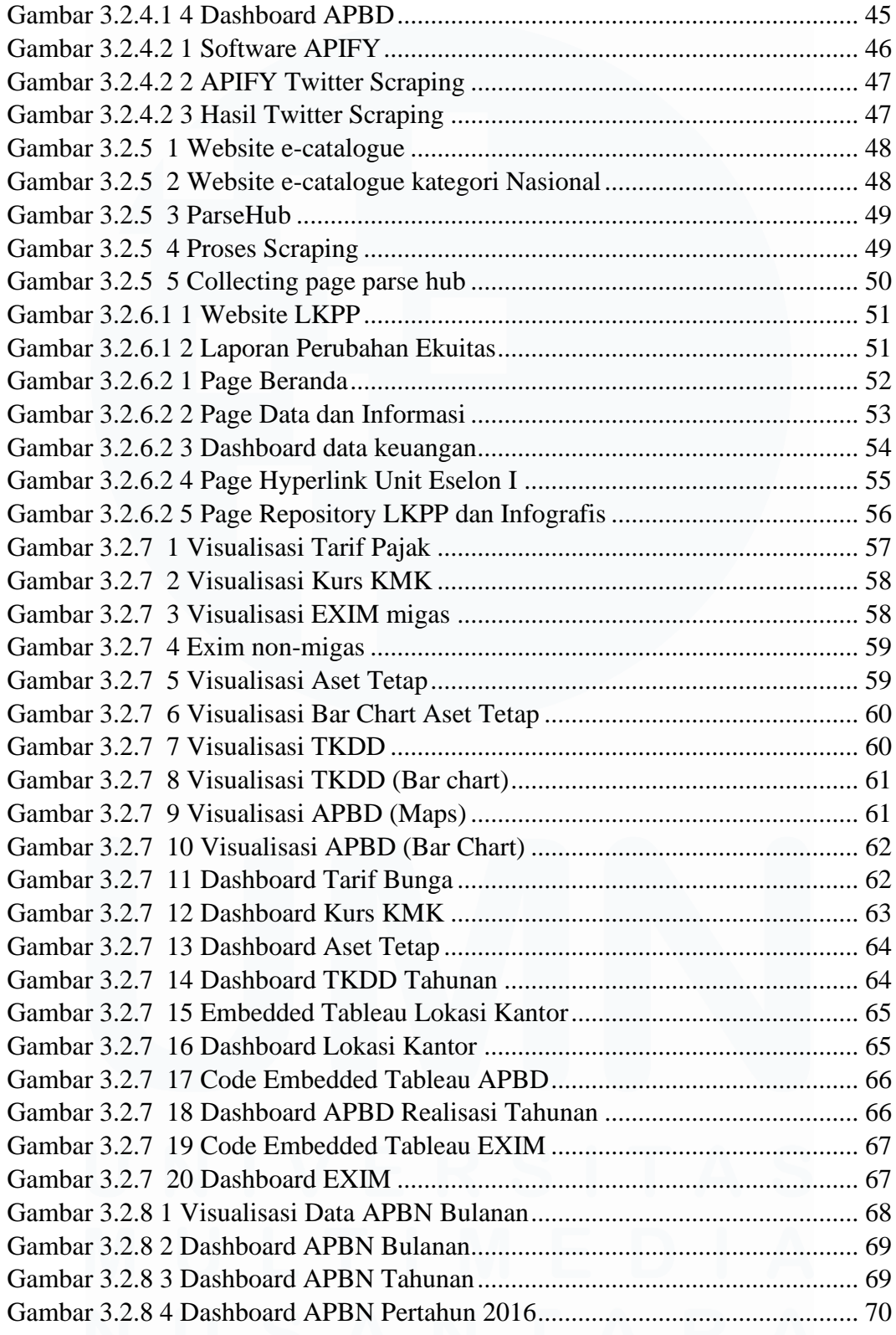

### **DAFTAR LAMPIRAN**

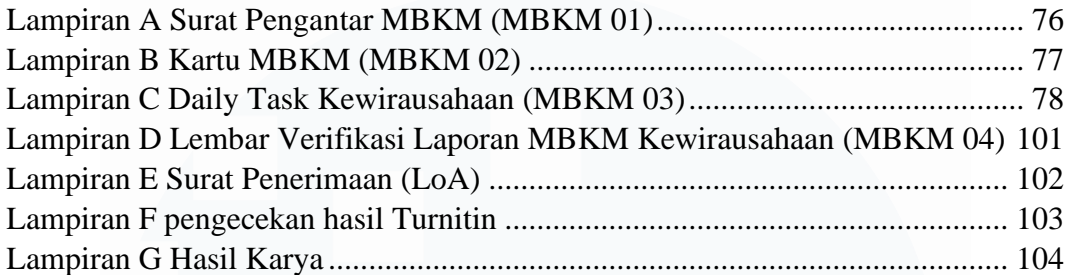

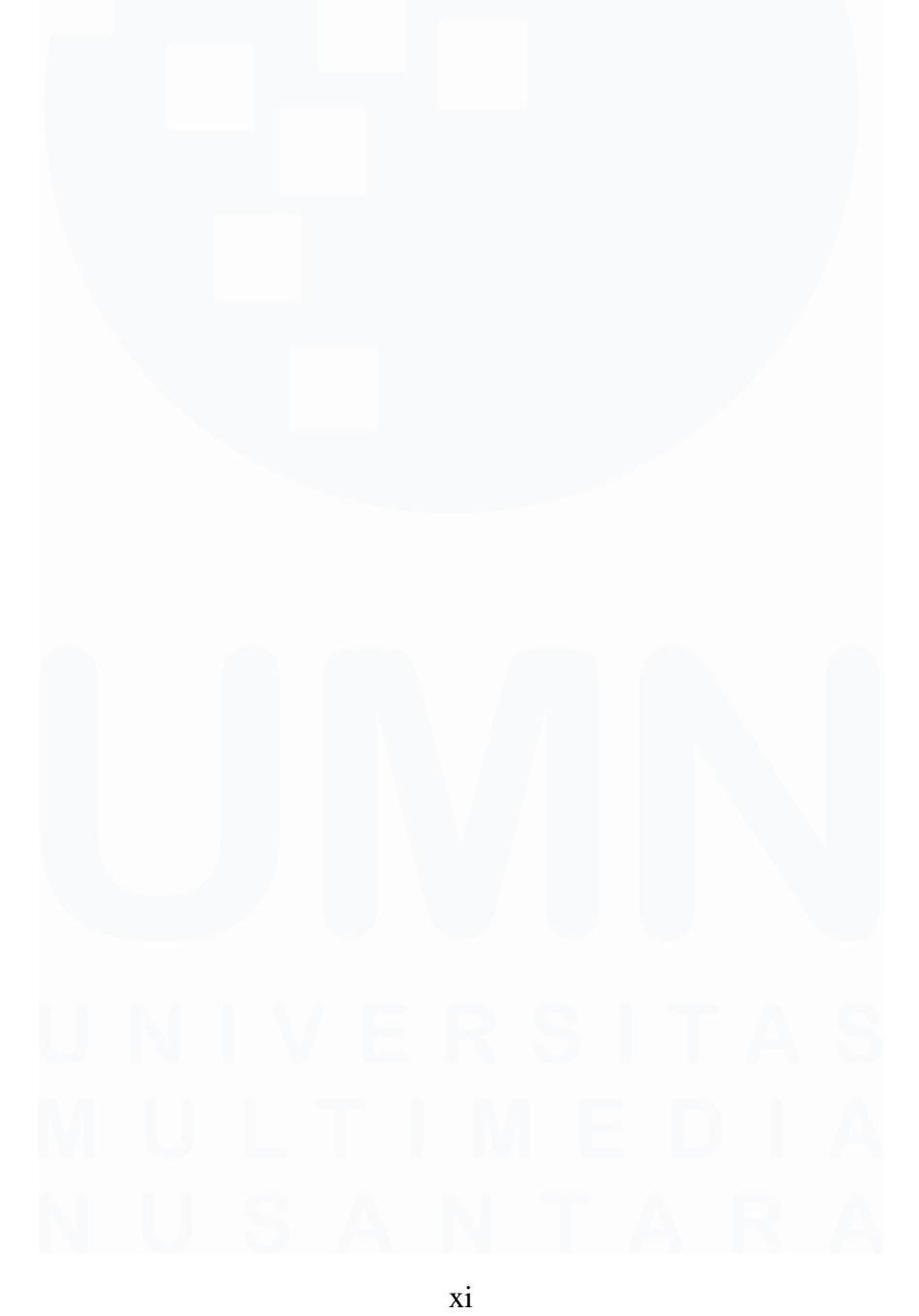

*Pengembangan Dashboard dengan Tableau dan Integrasi Website…, Nurul Aini Lativah, Universitas Multimedia Nusantara*